# Lecture 4: Booleans and Conditionals\*

#### **Boolean Values**

Python has two values of the bool type, written True and False. These are called logical values or **Boolean values**, named after 19th century mathematician George Boole.

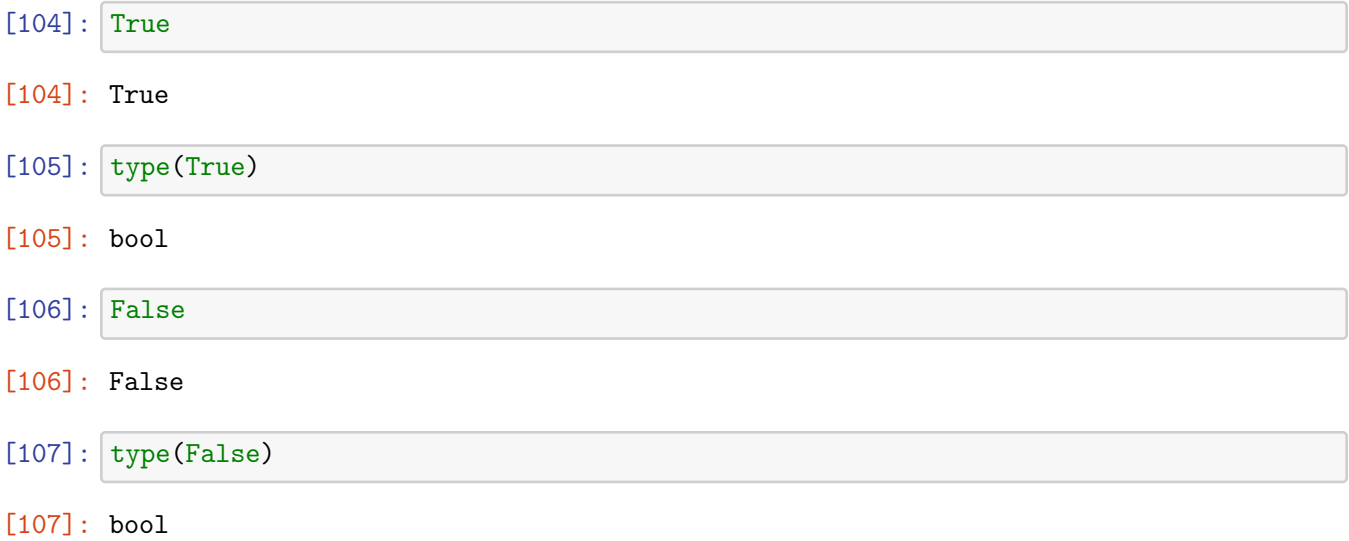

**Careful, the two values are written as uppercase, and you'll get an error if misspelled:** [108]: true

NameError: name 'true' is not defined

 $[109]$ : false

NameError: name 'false' is not defined

# **Relational Operators**

We have seen arithmetic operators that produce as output numerical values. Today, we'll see **relational operators** that

produce as output **Boolean values**. Relational operators are used to compare two values.

 $[110]: 3 < 5$ 

<sup>\*</sup>**Acknowledgement.** This notebook has been adapted from the Wellesley CS111 Spring 2019 course materials (http://cs111.wellesley.edu/spring19).

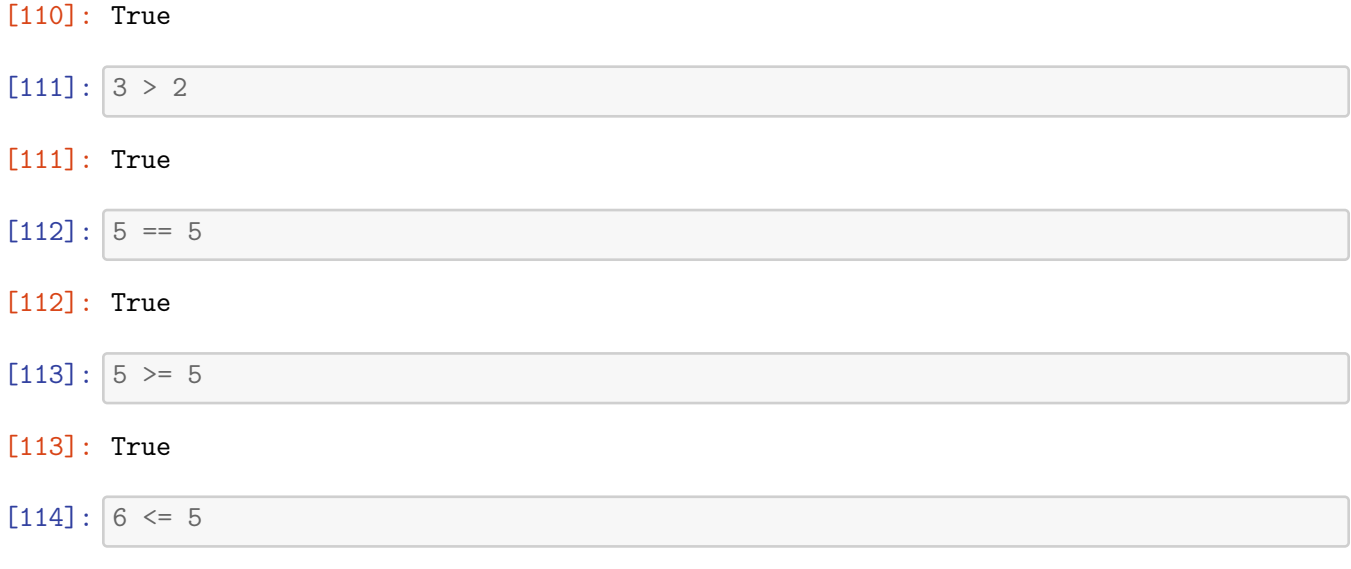

[114]: False

**Note:** == is pronounced *"equals"* and != is pronounced *"not equals"*. This is why we distinguish the pronunciation

of the single equal sign = as "gets", which is assignment and nothing to do with mathematical equality!

Relational operators can also be used to compare strings (in dictionary order).

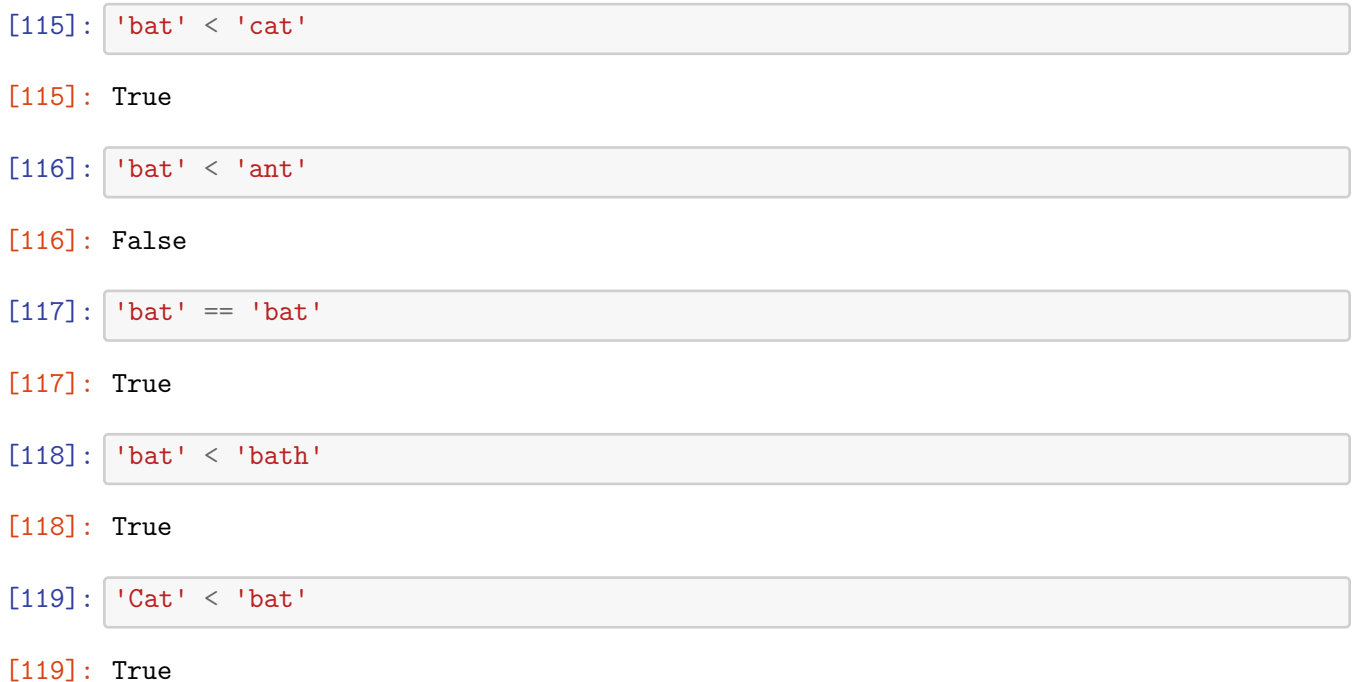

**EXPLANATION:** How does this comparison of string values work? Python starts by comparing the first character of each string to one another. For example "b" with "c". Because the computer doesn't know anything about letters, it converts everything into numbers. Each character has a

numerical code that is summarized in [this table of ASCII codes.](http://www.asciitable.com/) In Python, we can look up the ASCII code via the Python built-in function ord:

```
[120]: \vertprint(ord('a'), ord('b'), ord('c'))
```
97 98 99

As you can see, the value for 'b', 98, is smaller than the value for 'c', 99, thus, 'b' < 'c'. Once two unequal characters are found, Python stops comparing the other characters, because there is no point in continuing. However, if characters are the same, like in 'bat' and 'bath', the comparisons continue until the point in which something that differs is found. In this case, there is an extra 't', making 'bath' greater in value than 'bat'.

**Uppercase vs. Lowercase:** Counterintuitively, it turns out, the upppercase letters are internally represented with smaller numbers than lowercase letters. See [the ASCII table](http://www.asciitable.com/) and the examples below:

```
[121]: \text{print}(\text{ord('A')}, \text{ord('a')})
```
65 97

```
[122]: print(ord('B'), ord('b'))
```
66 98

This explains why the world 'Cat' is smaller than the word 'cat'.

# **Logical Operators**

There are three logical operators: not, and, or, which are applied on expressions that are already evaluated as boolean values.

not

**not** *expression* evaluates to the opposite of the truth value of *expression*

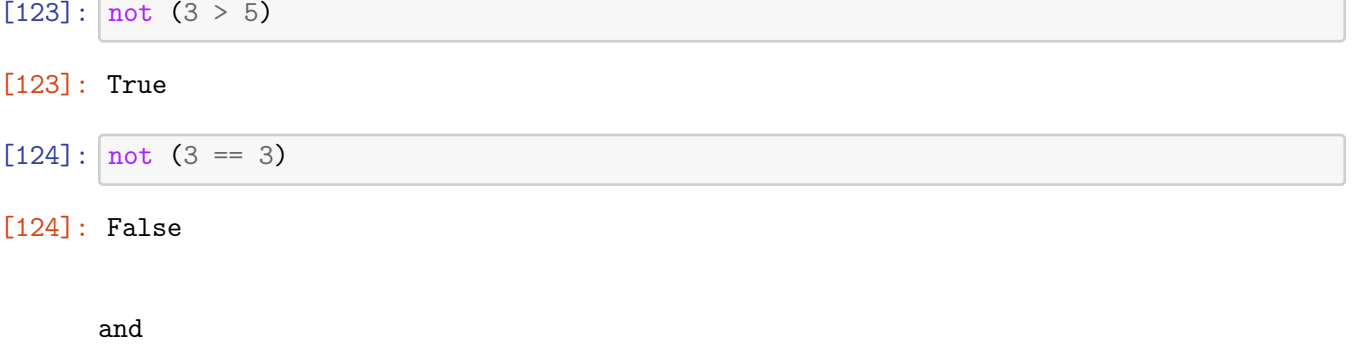

*exp1* **and** *exp2* evaluates to True iff **both** *exp1* and *exp2* evaluate to True.

[125]: True and True

# [125]: True [126]: True and False [126]: False  $[127]$ :  $(3 < 5)$  and ('bat' < 'ant') [127]: False  $[128]$ :  $(3 < 5)$  and  $('bat' < 'cat')$ [128]: True

# or

*exp1* **or** *exp2* evaluates to True iff **at least one** of *exp1* and *exp2* evaluate to True.

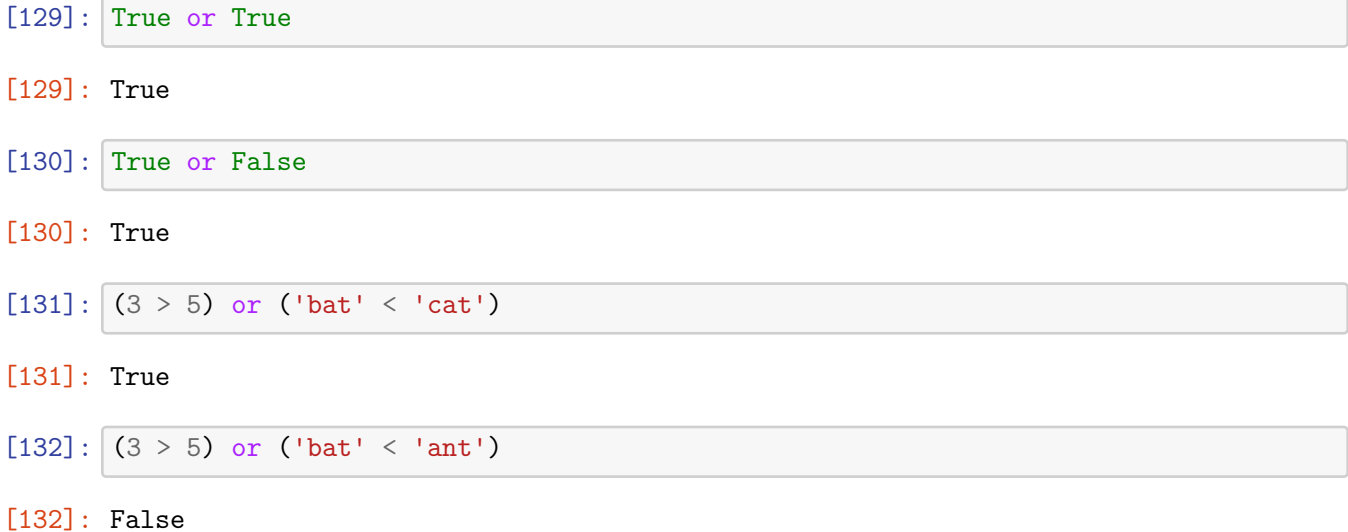

# **Membership Operator** in **for Sequences**

Let us practice some predicates and conditionals that involve **sequences**. A *sequence* is an ordered collection of items. For example, a string is a sequence as it is a just an ordered collection of letters. A list in python is a another sequence, it is a special data type which stores an ordered collection of items.

We will cover strings and lists in more detail in the coming lectures. Today we will use the in operator and not in operators to create Boolean expressions involving sequences.

in **operator:** s1 in s2 tests if string s1 is a substring of string s2 not in **operator:** returns the opposite of in, i.e., s1 not in s2 is the same as not s1 in s2

[133]: '134' in 'CS134'

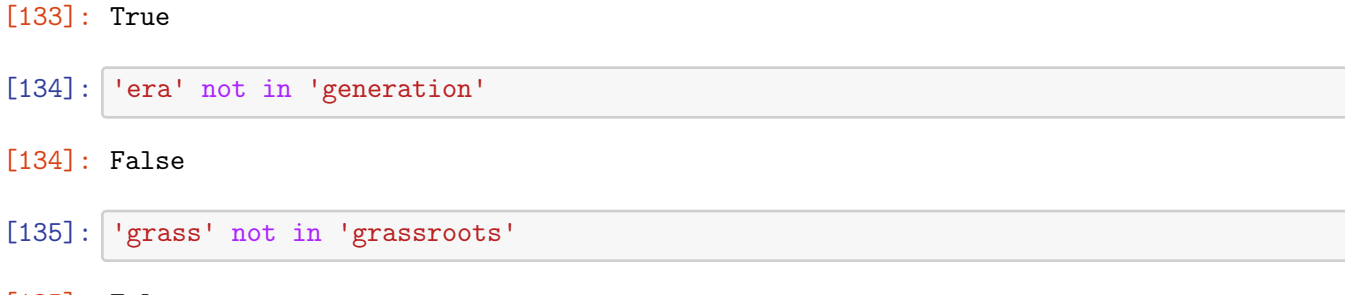

[135]: False

**Lists and the** in **operator:** A list in python is just a collection of values enclosed in []. item in myList tests if item is present in the list myList.

```
[136]: evenNums = [2, 4, 6, 8, 10] # list of even numbers less than equal to 10
[137]: 4 in evenNums
[137]: True
[138]: 5 in evenNums
[138]: False
[139]: nameList = ['Anna', 'Chris', 'Zoya', 'Sherod', 'Zack']
[140]: 'Shikha' in nameList
[140]: False
[141]: 'Chris' in nameList
[141]: True
```
# **Predicates**

**Definition:** A predicate is simply any function that returns a boolean value.

Usually, the function body will contain a complex expression combining relational and logical expressions, as the following examples show:

```
[142]: def isHogwartsHouse(s):
           '''Given a string, returns True if it is a Hogwarts house'''
          return (s == 'Gryffindor' or s == 'Hufflequff'or s == 'Ravenclaw' or s == 'Slytherin')# notice the use of parenthesis to enclose multi-line expressions
```
[143]: | isHogwartsHouse('Slytherin')

[143]: True

```
[144]: | isHogwartsHouse("Hagrid's hut")
```
[144]: False

**Expressing intervals of numbers:** We can combine relational expressions to create intervals of numbers that fulfill certain criteria. Below is a predicate that checks if a value is within a given interval of numbers.

```
[145]: def isBetween(n, lo, hi):
           """determines if n is between lo and hi"""
           return (lo \leq n) and (n \leq hi)
```
**More fun with Math:** Is a number divisible by a factor? Is it even?

```
[146]: def isDivisibleBy(num, factor):
           return (num \% factor) == 0 # notice the remainder operator
```

```
[147]: isDivisibleBy(121, 11)
```

```
[147]: True
```

```
[148]: isDivisibleBy(25, 3)
```
[148]: False

**Strings and Predicates** Let us practice some predicates and conditionals that involve strings.

Write the predicate isVowel that takes a character as input and returns true if it is a vowel.

**Helper function lower()**: word.lower() returns a new string which is the string word in all lowercase letters.

```
[205]: # define the isVowel function
       def isVowel1(char):
           '''Takes a char as input and determines if it is a vowel.
           Function version without in'''
           c = char.lower()return c = 'a' or c = 'e' or c = 'i' or \setminusc = 'e' or c = 'o' or c = 'u'# can also use \ for multi-line expressions
       def isVowel2(char):
           '''Takes a char as input and determines if it is a vowel.
           Function version using in'''
           c = char.lower()return c in 'aeiou'
```

```
[154]: help(isVowel1) # calling help on a function returns its docstring
      Help on function isVowel1 in module __main__:
      isVowel1(char)
          Takes a char as input and determines if it is a vowel.
          Function version without in
[155]: print(isVowel1('e'), isVowel2('e'))
      True True
[156]: print(isVowel1('b'), isVowel2('b'))
      False False
[157]: print(isVowel1('U'), isVowel2('U'))
```
True True

# **Simple conditionals: If Statements**

An if statement (also called a **condtional** statement) chooses between two branches based on a test value.

```
[158]: def abs(n):
           '''Return the absolute value of the number n'''
           if n \geq 0:
               return n
           else:
               return -n
       def classify(num):
           '''Return a string indicating whether num is negative or not.'''
           if num < 0:
               return 'negative'
           else:
               return 'nonnegative'
```

```
[159]: abs(-17)
```
[159]: 17

 $[160]$ : abs $(111)$ 

[160]: 111  $[161]$ : classify(-17) [161]: 'negative'  $[162]$ : classify(111)

[162]: 'nonnegative'

A function with a conditional might print something.

```
[163]: def doWhenTemperature(temp):
           if temp \leq 65:
               print("Put on a sweater or coat.")
           else:
               print("You can wear short sleeves today.")
```
[164]: doWhenTemperature(72)

You can wear short sleeves today.

```
[165]: doWhenTemperature(50)
```
Put on a sweater or coat.

Does doWhenTemperature return anything?

```
[166]: print(doWhenTemperature(50))
```

```
Put on a sweater or coat.
None
```
**Function bodies and conditional branches with multiple statements**

```
[167]: def categorize(num):
            '''This function has 3 statements in its body.
              They are executed from top to bottom, one after the other.
           \mathbf{r}print('Categorizing', num)
           if num \% 2 == 0:
               print("It's even")
           else:
               print("It's odd")
           if num < 0:
               '''This branch has 2 statements.'''
               print("It's negative")
               print("(That means it's less than zero)")
```

```
else:
    print("It's nonnegative")
```
 $[168]$ : categorize $(111)$ 

```
Categorizing 111
It's odd
It's nonnegative
```
[169]: categorize(-20)

Categorizing -20 It's even It's negative (That means it's less than zero)

# **The** pass **statement and dropping** else

When we don't want to do anything in a conditional branch, we use the special pass statement, which means "do nothing". (It's a syntax error to leave a branch blank.)

```
[170]: def warnWhenTooFast(speed):
           if speed > 55:
               print("Slow down! You're going too fast")
           else:
               pass # do nothing
```
[171]: warnWhenTooFast(75)

Slow down! You're going too fast

```
[172]: warnWhenTooFast(40)
```
It's OK to have an if statement without an else clause. In this case, the missing else clause is treated as if it were a pass statement.

```
[173]: def warnWhenTooFast2(speed):
           if speed > 55:
               print("Slow down! You're going too fast")
```

```
[174]: warnWhenTooFast2(75)
```
Slow down! You're going too fast

[175]: warnWhenTooFast2(40)

Below are two correct variants of the abs absolute value function defined above. Explain why they work.

```
[176]: def abs2(n):
           '''returns the absolute value of n'''
           result = n
           if n < 0:
               result = -nreturn result
       print(abs2(-17), abs2(42))
```
17 42

```
[177]: def abs3(n):
           '''returns the absolute value of n'''
           if n < 0:
               return -n
           return n
       print(abs3(-17), abs3(42))
```
17 42

# **Nested and chained conditionals**

It often make sense to have a conditional statement nested inside the branch of another conditional.

Below we show variants of a function that returns the movie rating appropriate for a given age of movier goer. (If you want to learn more about film ratings, read [this Wikipedia article.\)](https://en.wikipedia.org/wiki/Motion_Picture_Association_of_America_film_rating_system)

```
[178]: def movieAge1(age):
            if age \leq 8:
                return 'G'
            else:
                if age < 13:
                    return 'PG'
                else:
                    if age \leq 18:
                        return 'PG-13'
                    else:
                        return 'R'
```
[179]: | movieAge1(5)

[179]: 'G'

[180]: movieAge1(10)

[180]: 'PG'

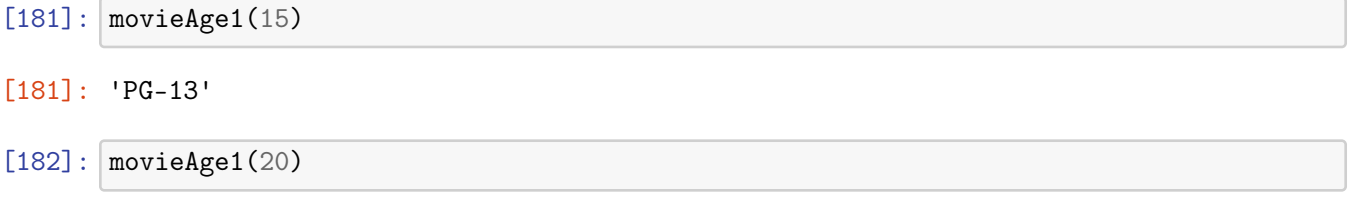

[182]: 'R'

Python uses **chained** (**multibranch**) conditionals with if, elifs, and else to execute exactly one of several branches.

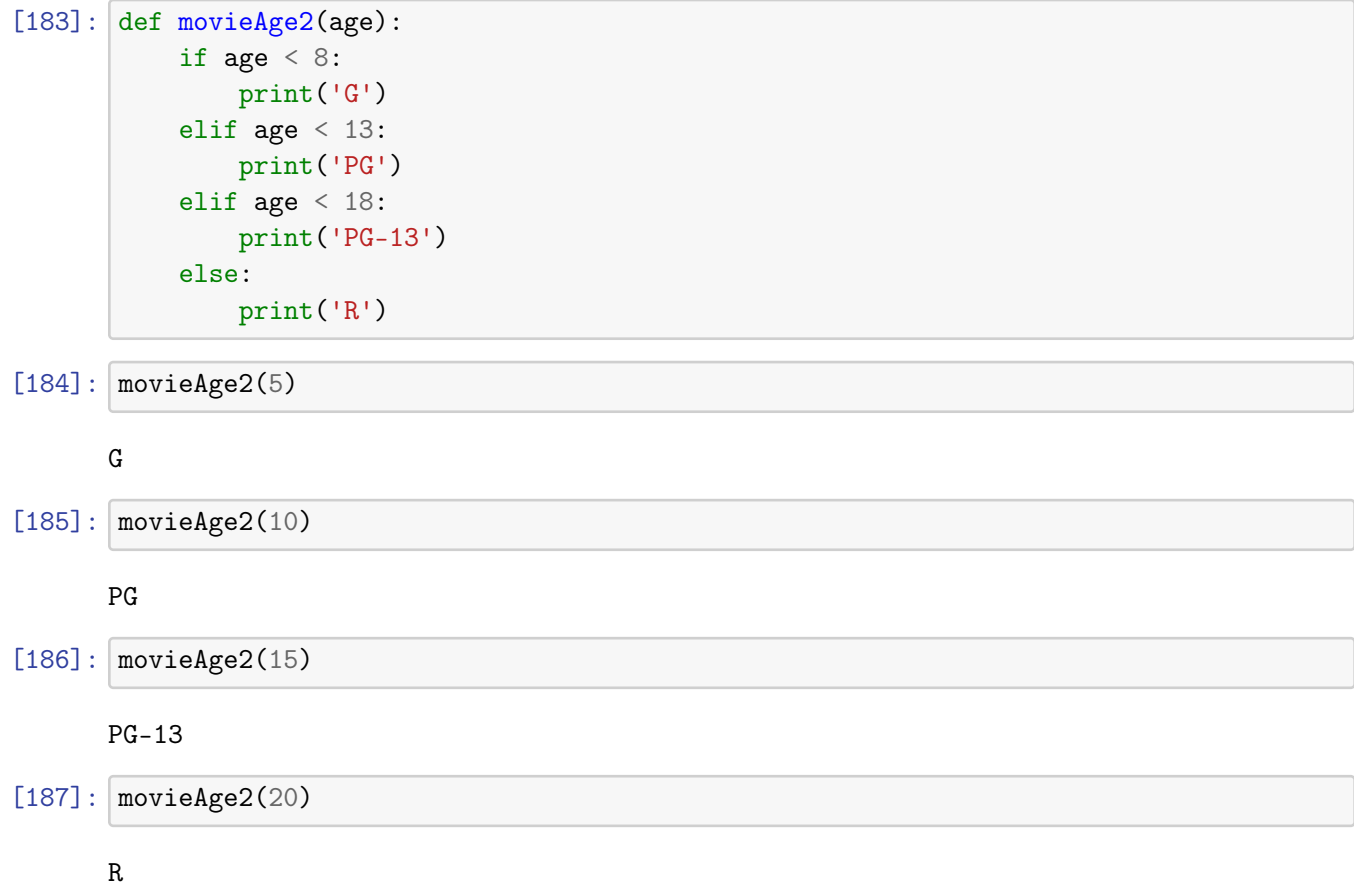

**Remember:** Only the **first** true branch will be executed.

**Important:** As shown in the following example, the order of chaining conditionals matters!

```
[188]: def movieAgeWrong(age):
           if age < 18:
               print('PG-13')
           elif age \leq 13:
               print('PG')
           elif age < 8:
               print('G')
           else:
```
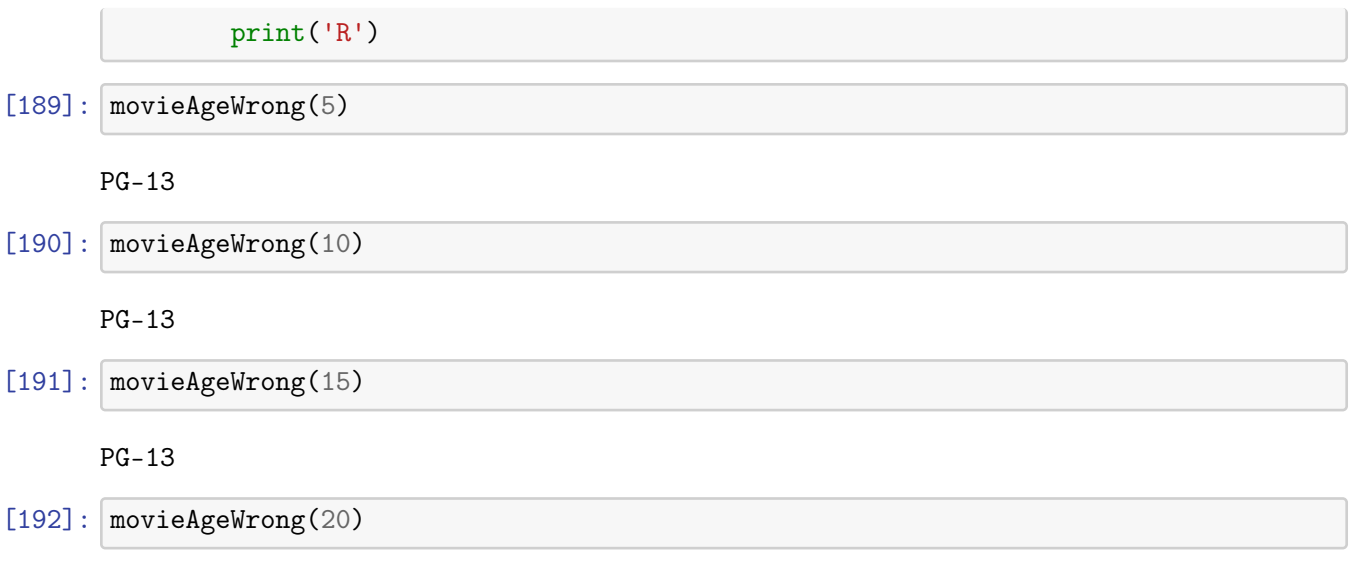

R

**Exercise:** daysInMonth

Define a function named daysInMonth that takes a month (as an integer) as the argument, and returns the number of days in it, assuming the year is not a leap year.

Assume 1 is January, 2 is February, ..., 12 is December. If the month does not fall between 1 and 12, return an error message as a string.

Make the function as concise as possible (group months by days, don't write 12 separate if-else clauses).

```
[193]: # Define your daysInMonth function below
       def daysInMonth(month):
           '''Given a month between 1-12, returns the number of days in it,
           assuming the year is not a leap year'''
           if month \leq 1 or month > 12:
               return 'Error: Month does not fall between 1-12'
           elif month == 2:
               return 28
           elif month == 4 or month == 6 == month == 9 or month == 11:
               return 30
           else:
               return 31
```
 $[194]$ : daysInMonth(4) # April

[194]: 30

 $[195]$ : daysInMonth(8) # August

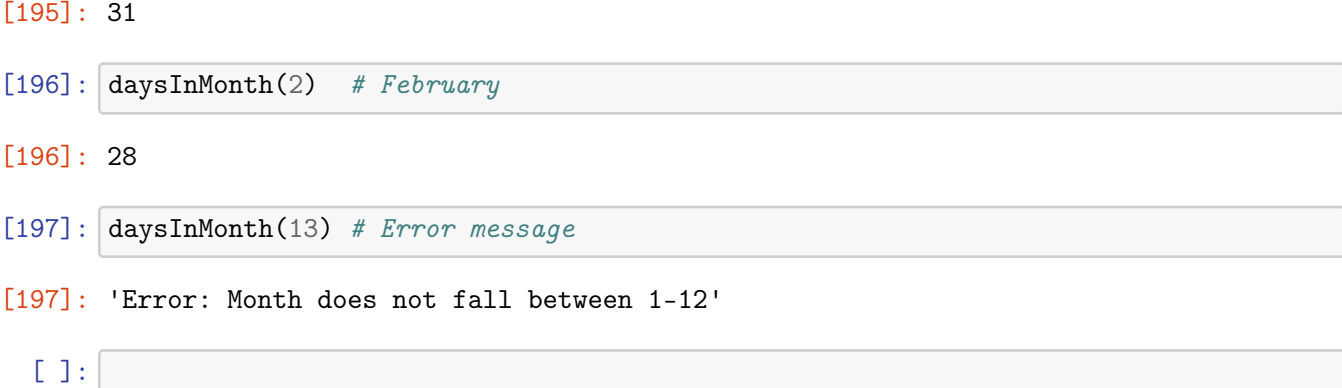

#### **Improving the style of functions with conditionals**

Having seen conditional statements, you may be tempted to use them in predicates. But most predicates can be defined without conditionals by using combinations of relational and logical operators. For example, compare the complicated and simplifed functions below:

```
[198]: def isFreezingComplex(temp):
           if temp \leq 32:
               return True
           else:
               return False
       def isFreezingSimple(temp):
           return temp \leq 32
```
[199]: print(isFreezingComplex(20), isFreezingSimplified(20))

True True

[200]: print(isFreezingComplex(72), isFreezingSimplified(72))

False False

```
[201]: def isPositiveEvenComplex(num):
           if num > 0:
                if num \% 2 == 0:
                    return True
                return False
           return False
       def isPositiveEvenSimple(num):
           return num > 0 and num \frac{9}{2} == 0
```
[202]: print(isPositiveEvenComplex(12), isPositiveEvenSimple(12))

True True

[203]: print(isPositiveEvenComplex(19), isPositiveEvenSimple(19))

False False

[204]:  $print(isPositiveEvenComplex(-3), isPositiveEvenSimple(-3))$ 

False False